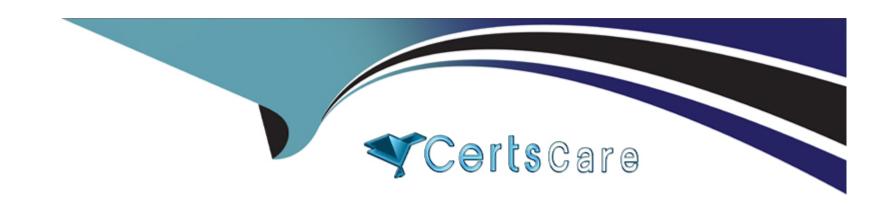

# Free Questions for Industries-CPQ-Developer by certscare

Shared by Patel on 24-05-2024

For More Free Questions and Preparation Resources

**Check the Links on Last Page** 

## **Question 1**

**Question Type:** MultipleChoice

Salesforce's implementation teams can help you define a digital transformation plan.

### **Options:**

A- True

**B-** False

### **Answer:**

Α

## **Question 2**

**Question Type:** MultipleChoice

Industries CPQ and Industries OM support canceling the entire order, or part of an order.

| Options:                                                                   |
|----------------------------------------------------------------------------|
| A- True                                                                    |
| B- False                                                                   |
|                                                                            |
| Answer:                                                                    |
|                                                                            |
| A                                                                          |
|                                                                            |
|                                                                            |
| Question 3                                                                 |
| Question Type: MultipleChoice                                              |
|                                                                            |
| Which of the following are contained in the shared catalog? (Select THREE) |
|                                                                            |
|                                                                            |
|                                                                            |
| Options:                                                                   |
| A- Decomposition Relationships                                             |
| B- Decomposition States                                                    |
| C- Commercial Products                                                     |

| - Technical Products                                                 |   |
|----------------------------------------------------------------------|---|
| - Orchestration Plans                                                |   |
|                                                                      |   |
| nswer:                                                               |   |
| , C, D                                                               |   |
|                                                                      |   |
| uestion 4                                                            |   |
| estion Type: MultipleChoice                                          |   |
|                                                                      |   |
| guided process allows you to create new product bundles in the Cart. |   |
|                                                                      |   |
| ptions:                                                              |   |
| - True                                                               | _ |
| - False                                                              |   |
|                                                                      |   |
| nswer:                                                               |   |
|                                                                      |   |
|                                                                      |   |
|                                                                      |   |

## **Question 5**

**Question Type:** MultipleChoice

Choose the correct definition for "asset".

### **Options:**

- A- An irreplaceable item of high value
- B- A product or service the customer hasalready purchased
- C- Any commercial or technical item required for a customer purchase

#### **Answer:**

В

## **Question 6**

**Question Type:** MultipleChoice

The take-me-there feature in the Cart:

| Options:                                                                                          |
|---------------------------------------------------------------------------------------------------|
| 4- Directs you to the customer account page                                                       |
| 3- Takes you to the product configuration in the master product catalog                           |
| C- Provides optional guidance on item configuration                                               |
| D- Shows you where more details are needed to complete the order                                  |
|                                                                                                   |
| Answer:                                                                                           |
|                                                                                                   |
|                                                                                                   |
|                                                                                                   |
|                                                                                                   |
| uestion 7                                                                                         |
| uestion 7                                                                                         |
|                                                                                                   |
| uestion 7                                                                                         |
| estion 7  Mestion Type: MultipleChoice                                                            |
| estion 7  Mestion Type: MultipleChoice                                                            |
| estion 7  Mestion Type: MultipleChoice                                                            |
| Luestion 7  Lestion Type: MultipleChoice  Rules help keep youfrom submitting an inaccurate order. |

| A- True                                                 |                  |      |
|---------------------------------------------------------|------------------|------|
| B- False                                                |                  |      |
|                                                         |                  |      |
| Answer:                                                 |                  |      |
| A                                                       |                  |      |
|                                                         |                  |      |
|                                                         |                  |      |
| Question 8                                              |                  | <br> |
| Question Type: MultipleChoice                           |                  |      |
|                                                         |                  |      |
| The Cart header shows a running total of purchases made | by the customer. |      |
|                                                         |                  |      |
|                                                         |                  |      |
| Options:                                                |                  |      |
| A- True                                                 |                  |      |
| B- False                                                |                  |      |
|                                                         |                  |      |
| Answer:                                                 |                  |      |
| В                                                       |                  |      |
|                                                         |                  |      |
|                                                         |                  |      |

## **Question 9**

**Question Type:** MultipleChoice

What does the Vloclty Cards Framework provide?

### **Options:**

- A- Cards, layouts, and templates
- **B-** Cards and pre-built wizards
- **C-** Templates for designing ad-hoc promotions

#### **Answer:**

Α

## **To Get Premium Files for Industries-CPQ-Developer Visit**

https://www.p2pexams.com/products/industries-cpq-developer

### **For More Free Questions Visit**

https://www.p2pexams.com/salesforce/pdf/industries-cpq-developer

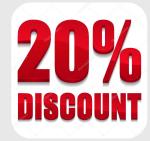